## Photoshop 2022 (Version 23.4.1) With License Key Full Product Key X64 {{ upDated }} 2023

Cracking Adobe Photoshop is relatively easy as long as you have everything you need. First, you'll need to locate a keygen. Once you have downloaded a keygen, you'll need to find instructions on how to use it. Once you have the instructions, you can use the keygen to generate a valid serial number. You then need to ensure that you have the correct location of the install file, and you can now run the program. Once the installation is complete, follow the instructions on the screen to patch the software. Once the patching process is complete, you can start using Adobe Photoshop. Be sure to back up your files since cracking software can be dangerous. With these simple steps, you can install and crack Adobe Photoshop.

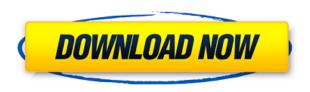

Main - First layer is the portfolio. The next is the current catalog (or session). The next is the location panel. The first to go is the Export panel. The first to go also seems to be the burn-in panel, as it's been merged with the media panel. Lightroom 5 seems to have found its own unique arrangement of panels, which I find to be far more intuitive than the traditional arrangement seen with previous versions. I also find it much easier to scale lenses away from my camera when using the five (owned) horizontal panels. The five 24×36 panels can be panned across, scaled to any size, and then placed any where! I believe that is quite a clever concept. You can update to Photoshop CC 2015 now available in the app store. When using Photoshop on the iPad, use the stylus, not your fingers to draw, type and sketch. How to use Firefox for iOS on your iPad. With the new 1.4 update for Photoshop, the basic features are unchanged. It brings smart support for the "curated stock libraries" which are now in the Adobe Creative Cloud. This enables photographers to add straight out of camera images to Photoshop without having to add noise at first. As for smart layers, it works as expected. As it works on DNG files there's basically only one downside, it doesn't do the convention check for layers. But pretty much everything else is as it should be; smart groups, smart path, smart masks, smart filters - you name it. Once the update is installed, be sure to go to the Edit menu and select "Update > Updates Allowed" and make sure you are in the library you want to update first or you won't see any new options. The update is free for now but there will be a charge as the update becomes more mainstream.

## Photoshop 2022 (Version 23.4.1)Cracked For Windows {{ lAtest release }} 2023

Whether it is a web page design, a brochure, or a magazine layout, all of these projects require a design that has a specified look. Many designers rely on Screenflow to create a movie and then export it for a final product. But there are several online design platforms that include packages and tools that can make the design easier. Once you learn the basics, you can also take a look at these platforms. Adobe Photoshop is one of the most popular graphic design software that allows you to design logos, tutorial videos, posters, and digital postcards. Everyone requires a nice looking web site, and Photoshop can help you to create one. The key to good design is to have all of the necessary information and tools right at your fingertips. Like an image camera, Photoshop and Lightroom enable raw & natural images to be transformed into a single cohesive item. In each case the directions are the same. If a straight out adjusted image is the goal, they are the same software choices. If you are combining images, there are many other software packages that you can use. Photoshop functions best when you have lots of images to work with, but it may be a good idea to purchase a separate shot of the imagery you want to use. Photoshop is loaded with features, and not all of them are useful. Some interactions may remind you of the "macros" that came with some early word processing software. For that reason, it's essential to learn the features that are appropriate to your work, and be able to find these in the menus quickly. e3d0a04c9c

## Download free Photoshop 2022 (Version 23.4.1)Product Key [Mac/Win] {{ finaL version }} 2022

In this video from our Photoshop workshop, longtime Photoshop guru Philip Bloom reveals his top three tips for adding more life to your photos and making them more saturated, like this one. Learn tips like how to increase your photo's saturation and fix washed out colors, and find out which sharpening tools work best in your workflow, and when to use custom settings for them. Philip goes through an exercise that will help you see what adjustments to make to your images quickly. This way you don't have to spend time on a photo you don't like, and it will help you avoid the time-consuming process of tweaking the more subtle highlights and shadows. Sometime there is a situation when you want to use Photoshop for the following use cases:

- Graphic designing a brochure, website or mobile
- Re-designing a company logo or logo for your company
- Designing a poster for any national or global event
- Preparing content for e-Learning course
- Creating a blogger account
- Creating a blog cover (for eg. blog covers )
- Creating a greeting card
- Creating an infographic
- Creating a product page for your company
- Creating mock-ups for print and web
- Creating a book cover

The purpose is to create a Photoshop file as per requirements of the project, but there are few use cases when Photoshop is used in following ways:

- Create a logo to be used in the promotional materials
- Create a template for a website to be used as a starting point
- Print images with or without additional texts or additional tone
- Photo editing and photo retouching
- Prepping web content for retouching
- Product design and print

active 3d photoshop cs6 download adobe photoshop cs6 download for android adobe photoshop cs6 download mac adobe photoshop cs6 download google drive photoshop cs3 10.0 free download photoshop cs3 10 free download photoshop cs6 download photoshop cs6 download photoshop cs6 download photoshop cs6 download photoshop cs7 kaise download kare

Some of the changes coming to the Photoshop family are really simple, like the new pen tool that hows in Photoshop. It is more fluid. I think it serves as an analogy to how Photoshop works. You can use this tool in different stages, starting with just the shapes or patterns, and moving up to the sliders. There's also the introduction of Adobe Clips, which are essentially an alternate editing view in which you're able to quickly make "clippable" selections, so you can easily isolate the part of the image that you want to work with. There's also an exciting new type of layer called "Smart Objects,"

which allows you to create an editable object simply by making a selection. It's a really great way to just cut and paste content into a new shape, and it's a welcome feature for, say, creating a collage or a timeline. Of course, the main purpose of the new feature is the new document files—Adobe calls them "image files" in the new world order—and the introduction of native document file formats in place of older formats like GIF and TIFF, which has been ubiquitous on the Mac platform for years. If you're editing a file you've exported from a camera or scanner, you can open it in Photoshop in PDF mode. This is the way to go if you're editing a retouching surface. Like PDF, it allows you to make specific modifications to the raw image and also uses the same page cropping and scaling tool to (auto)crop and scale. That means you can work with devices that don't natively support JPEG or RAW formats, like, say, a TinyUSB camera.

While Photoshop and other Adobe Creative Suite products can be used, it's available in two versions—standard and premium. In the standard version, you have only limited access to the features available in the premium version for your additional expense. While you can apply adjustments to color, exposure, and white balance, PhotoShop doesn't offer the same accuracy in color as a professional image-editing tool such as Photoshop. You can also enhance performance with some custom software, as you can in the standard version of Photoshop with Adjustment Layers. However, Lightroom is also a useful tool for PhotoShop. Some individuals like to work on their desire to create and release their own image editing software as open source or free of charge as possible. So they are looking a software that can be used for free that anyone can use to create his or her own material. Adobe Photoshop is the most popular photo editing software available in the market today and for a good reason as it uses an intuitive workflow and features to allow for a single, consistent and incredibly powerful tool for all types of professionals. This software is still the market leader in digital imaging and can be used for a variety of purposes and functions like image alignment, adjustment, manipulation and creation. It also lets users control their content, especially when combined with their stock photography. It is essential to familiarize oneself with the basic features of Photoshop such as masking, converting pixels, burning selections, using strokes, layers, shapes, and working with selections. As with any other image editing software, you can start with one or multiple layers, add textures for a better look, add images, create borders and adjust them and add or create drop shadows and blurs.

https://soundcloud.com/phensakagend1984/libro-conceptos-basicos-de-quimica-sherman-pdf
https://soundcloud.com/phensakagend1984/libro-conceptos-basicos-de-quimica-sherman-pdf
https://soundcloud.com/realxipascia1983/3d-sexvilla-2-offline-crackrar
https://soundcloud.com/peskanwafiqg/redlynx-trials-2-second-edition-crack-keygen-serial-number
https://soundcloud.com/mosanello1971/the-hurt-locker-2008-brrip-720p-dual-audio-eng-hindi-mkv
https://soundcloud.com/discheckclearin1988/zwcad-2014-free-download-full-version
https://soundcloud.com/jetvidamaara/general-recplayer-engchn-is-v1-8-10-2-r-080104-exe
https://soundcloud.com/siochiccuge1980/lumion-pro-102-crack-2020
https://soundcloud.com/firnarinasq/ti-nspire-cas-student-software-license-crack
https://soundcloud.com/khanananun1984/keygen-floor-plan-3d-110-36
https://soundcloud.com/mirkugogl5/download-ppjoy-joystick-driver-0846
https://soundcloud.com/squadsoftdesilk1987/anno-2070-deep-ocean-activation-key-generator

In this page, we have the list of top 10 Photoshop Tutorials By Envato Tuts+ This tutorials have been written by the experts and based on the feedback of the community. These Photoshop tutorials are the best and will help you improve your skills as a graphic designer. Another thing that you can do in

Photoshop is to improve your overall image by using the Rush Service. It allows you to re-edit all scans of your media with one pass. Simply batch them all with the Rush Service and your system will analyze the imaging settings and quickly re-merge professional-looking results. The app is also available as an online RAW converter and optimized for mobile. The latest major update of Photoshop is the introduction of Lightroom Classic CC for iOS, which works like a mobile version of the popular desktop app without requiring the need for a desktop version of the software. It features a similar landscape-orientated interface in the main window and allows users to import and edit photos and videos. For a more powerful way of sharing images, users can also add comments. There are also automated tools that make correcting color and fixing exposure easy. The app can also be used to trim and crop images. Adobe Photoshop is a professional-grade photo editing and colour management tool. Many people use it to create and edit images and graphics, or to repair images that are damaged due to problems such as accidental damage or poor image quality. Although Adobe Photoshop doesn't have all the features of Adobe Camera Raw, vast numbers of users use it to get low-level editing tasks done quickly and reliably.

When you want to precisely edit an object's properties in your image, including the color and size of a layer, the new Target Selection tool in the Layers panel lets you edit and place objects in select areas of your photo. In addition to the guick and accurate selection results, the tool also allows you to click which area of the layer you want to select right away. Adobe Sensei is an artificial intelligence technology inside Photoshop that powers several layers of advanced content creation tools. Sensei AI editing in a browser works with almost every Creative Cloud (CC) subscription, including CC Frequent Buyers Edition, CC Essentials, Adobe CC Products, and Filmmaker. Advanced effects include the ability to remove objects from a photo far more precisely, as well as to add a new look to a person's face instantly. The new Fill tool (beta) in the Tools panel is designed to produce results that mimic the original image content, whether it's removing a background or filling a missing object in a photo. It includes smart tools that remove or replace a background first by analyzing the image and then recreating the object — so you can easily fill in missing spots in both individual objects or backgrounds. With the Fill Tool, you can perform a more complex operation to restore the original content of a graphic object. You can use it to replace a black background with an original photo, multiply the color of a layer by a preset amount, or even add or subtract a color transformation.